# Package 'Rchemcpp'

October 9, 2015

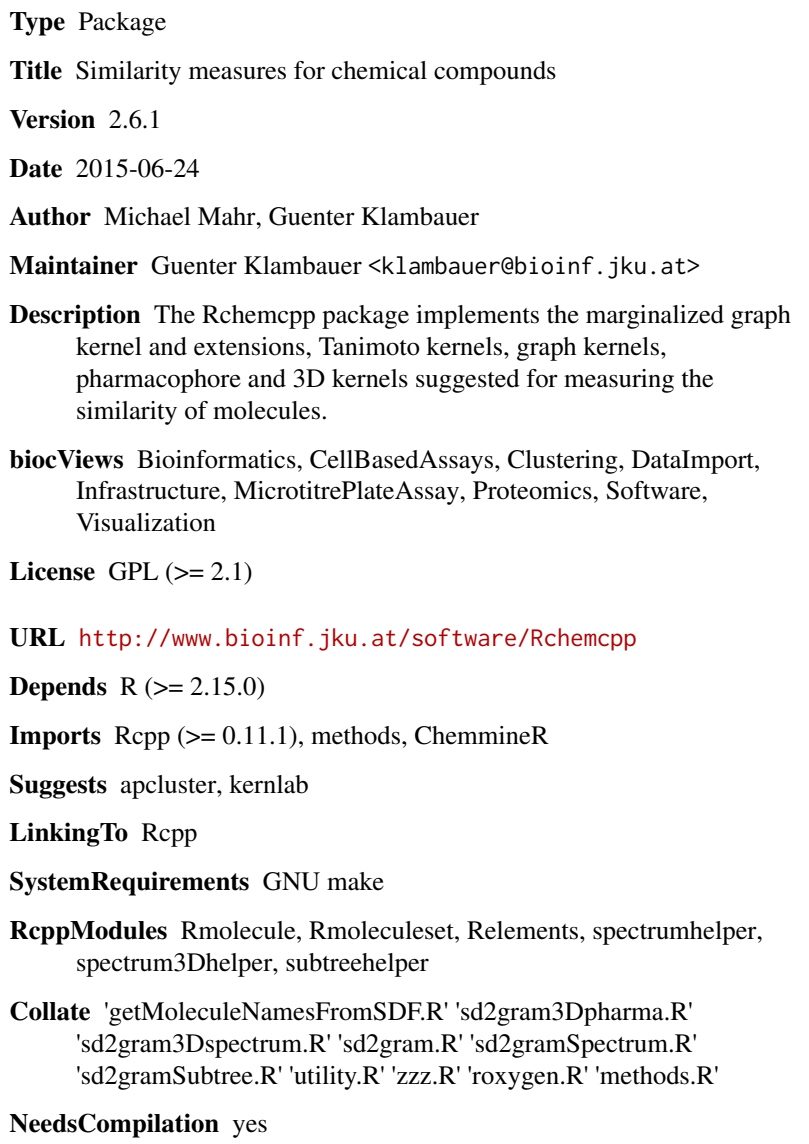

1

# <span id="page-1-0"></span>R topics documented:

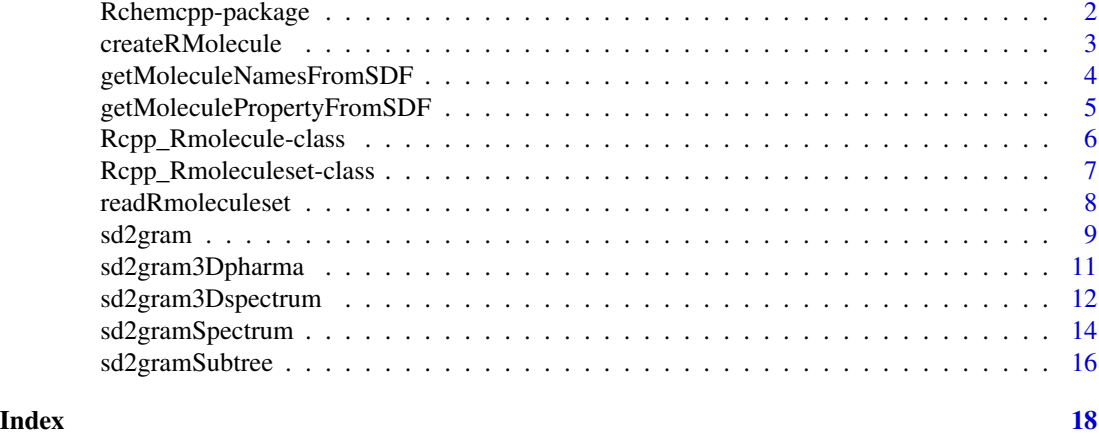

Rchemcpp-package *Rchemcpp provides tools for comparing chemical compounds*

# Description

Compares sets of chemical compounds given as SD/SDF/MOL- or KCF-files and returns pairwise similarities as a matrix (gram matrix). It uses the compiled-in c++ library "chemcpp" to emulate the five chemcpp tools "sd2gram", "sd2gram3Dspectrum", "sd2gramSubtree", "sd2gram3Dpharma" and "sd2gramSpectrum". The tools are made accessible as R functions.

# Details

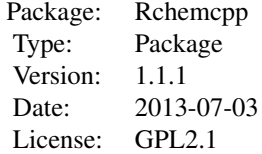

#### Author(s)

Michael Mahr and Guenter Klambauer

# References

(Kashima, 2004) – H. Kashima, K. Tsuda, and A. Inokuchi. Kernels for graphs. In B. Schoelkopf, K. Tsuda, and J.P. Vert, editors, Kernel Methods in Computational Biology, pages 155-170. MIT Press, 2004.

<span id="page-2-0"></span>(Mahe, 2005) – P. Mahe, N. Ueda, T. Akutsu, J.-L. Perret, and J.-P. Vert. Graph kernels for molecular structure- activity relationship analysis with support vector machines. J Chem Inf Model, 45(4):939-51, 2005.

(Ralaivola, 2005) – L. Ralaivola, S. J. Swamidass, H. Saigo, and P. Baldi. G raph kernels for chemical informatics. Neural Netw., 18(8):1093-1110, Sep 2005.

(Gaertner, 2003) – T. Gaertner, P. Flach, and S. Wrobel. On graph kernels: hardness results and efficient alternatives. In B. Schoelkopf and M. Warmuth, editors, Proceedings of the Sixteenth Annual Conference on Computational Learning Theory and the Seventh Annual Workshop on Kernel Machines, volume 2777 of Lecture Notes in Computer Science, pages 129-143, Heidelberg, 2003.

(Mahe, 2006a) – P. Mahe and J.-P. Vert. Graph kernels based on tree patterns for molecules. Technical Report, HAL:ccsd-00095488, Ecoles des Mines de Paris, September 2006.

(Mahe, 2006b) – P. Mahe, L. Ralaivola, V. Stoven, and J.-P. Vert. The pharmacophore kernel for virtual screening with support vector machines. Technical Report, HAL:ccsd-00020066, Ecole des Mines de Paris, March 2006.

(Leslie, 2002) – C. Leslie, E. Eskin, and W.S. Noble. The spectrum kernel: a string kernel for SVM protein clas- sification. In Russ B. Altman, A. Keith Dunker, Lawrence Hunter, Kevin Lauerdale, and Teri E. Klein, editors, Proceedings of the Pacific Symposium on Biocomputing 2002, pages 564-575. World Scientific, 2002.

(Ramon, 2003) – J. Ramon and T. Gaertner. Expressivity versus efficiency of graph kernels. In T. Washio and L. De Raedt, editors, Proceedings of the First International Workshop on Mining Graphs, Trees and Sequences, pages 65-74, 2003.

## See Also

[sd2gram](#page-8-1) [sd2gram3Dpharma](#page-10-1) [sd2gramSpectrum](#page-13-1) [sd2gram3Dspectrum](#page-11-1) [sd2gramSubtree](#page-15-1)

#### Examples

sdfolder <- system.file("extdata",package="Rchemcpp")

```
sdf <- list.files(sdfolder,full.names=TRUE,pattern="small")
K1 \leftarrow sd2gram(sdf)K2 <- sd2gramSpectrum(sdf)
K3 <- sd2gramSubtree(sdf)
sdf_tiny <- list.files(sdfolder,full.names=TRUE,pattern="tiny")
```

```
K3 <- sd2gram3Dspectrum(sdf_tiny)
K4 <- sd2gram3Dpharma(sdf_tiny)
```
createRMolecule *createRMolecule*

# Description

Creates an \"Rmolecule\" from an atom-vector and a bond-matrix

#### <span id="page-3-0"></span>Usage

createRMolecule(atoms, bonds)

#### Arguments

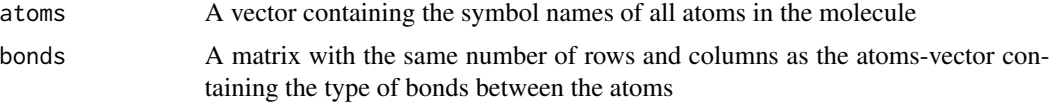

# Value

an instance of "molecule"

# Author(s)

Michael Mahr <rchemcpp@bioinf.jku.at>

#### Examples

m <- createRMolecule(c("C","C"),matrix(c(0,3,3,0),nrow=2))

getMoleculeNamesFromSDF

*getMoleculeNamesFromSDF - a helper function*

# Description

This function helps to extract a certain property from an SDF file. Usually the molecule class, like "active/non-active" or a property of the molecule, like "biological activity", is also stored in the SDF file. These values often serve as targets for a prediction task. This function is a small wrapper that extracts the information.

# Usage

```
getMoleculeNamesFromSDF(sdfile)
```
#### Arguments

sdfile A character containing the name of the SDF file.

# Value

A character vector with one name per molecule.

# Author(s)

Guenter Klambauer <rchemcpp@bioinf.jku.at>

#### <span id="page-4-0"></span>Examples

```
sdfolder <- system.file("extdata",package="Rchemcpp")
sdf <- list.files(sdfolder,full.names=TRUE,pattern="small")
moleculeNames <- getMoleculeNamesFromSDF(sdf)
```
getMoleculePropertyFromSDF

*getMoleculePropertyFromSDF - a helper function*

#### Description

This function helps to extract a certain property from an SDF file. Usually the molecule class, like "active/non-active" or a property of the molecule, like "biological activity", is also stored in the SDF file. These values often serve as targets for a prediction task. This function is a small wrapper that extracts the information.

# Usage

getMoleculePropertyFromSDF(sdfile,property)

# Arguments

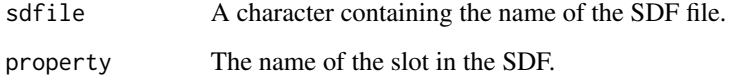

# Value

A character vector with one value per molecule.

# Author(s)

Guenter Klambauer <rchemcpp@bioinf.jku.at>

```
sdfolder <- system.file("extdata",package="Rchemcpp")
sdf <- list.files(sdfolder,full.names=TRUE,pattern="tiny")
activity <- getMoleculePropertyFromSDF(sdf,"Activity")
```
#### <span id="page-5-0"></span>Description

This class is a Rcpp modules wrapper for the chemcpp c++ class "Molecule". It allows creating molecules from scratch or manipulating existing ones. Currently it exposes only a small fraction of functionality of the base class. Please note that only a part of the original chemcpp class "Molecule" is exposed until now.

#### Extends

chemcpp c++ class "Molecule"

#### Methods

writeSD(...): Write molecule to sd file

linkAtoms(...): Create a bond between two atoms; Atom index is zero-based

addAtom(...): Add an atom by specifying its character symbol

listStringDescriptors(...): Return a vector of all string descriptors of the molecule

getStringDescriptorValue(...): Return the value of one string descriptor

getStringDescriptorUnit(...): Return the unit of one string descriptor

getStringDescriptorComment(...): Return the comment of one string descriptor

setStringDescriptor(...): Create or replace a string descriptor of the molecule by specifying the name, value, unit and comment

deleteStringDescriptor(...): Delete one string descriptor from the molecule

# Author(s)

Michael Mahr; base class written by Jean-Luc Perret and Pierre Mahe

```
set = new (Rmoleculeset)
mol = new (Rmolecule)
mol$addAtom("H")
set$addMoleculeCopy(mol)
```
<span id="page-6-0"></span>Rcpp\_Rmoleculeset-class

*Class* "Rcpp\_Rmoleculeset"

#### Description

This class is a Rcpp modules wrapper for the chemcpp c++ class "MoleculeSet". It allows reading molecule-files and computing simple comparison-matrices. When calling the function "setComparisonSet" however, the argument object is copied (instead of storing a reference). Please note that only a part of the original chemcpp class "MoleculeSet" is exposed until now.

#### Extends

chemcpp c++ class "MoleculeSet"

#### Methods

writeSelfKernelList(...): Write self kernel list writeGramMatrix(...): Write the gram matrix to a file, if one has been computed setMorganLabels(...): Set Morgan labels setMorganChargesLabels(...): Set Morgan Charges label setKashimaKernelParam(...): Set Kashima kernel parameter setComparisonSetSelf(...): Set the comparison set to be the set itself; NOTE: this is the preferred way to compare a set with itself, because faster implementations are used for comparison this way setComparisonSetCopy(...): Set the comparison set to be a different set of molecules; NOTE: this function copies the object specified as argument readPartialCharges(...): Add partial charges from file numMolecules(...): Returns the number of contained molecules normalizeTanimoto\_raw(...): Normalize Tanimoto kernel normalizeTanimotoMinMax(...): Normalize Tanimoto min-max kernel normalizeTanimoto(...): Normalize Tanimoto kernel normalizeGram\_raw(...): Normalize the gram-matrix normalizeGram(...): Normalize the gram-matrix noTottersTransform(...): Transform to avoid totters initializeSelfKernel(...): Initialize the self-kernel initializeGram(...): Initialize the gram matrix hideHydrogens(...): Hide hydrogen atoms in all contained molecules gramCompute3D(...): Compute 3D gram gramCompute(...): Compute gram getGramNormal(...): Return the normalized gram matrix, if one has been computed

<span id="page-7-0"></span>getGram(...): Return the gram matrix, if one has been computed

getComparisonSet(...): Return A POINTER to the comparison set contained in the set; NOTE: this pointer expires when the set is destroyed or a different comparison set is set

bondsListing(...): Return a list of all bonds which are present in the set

atomsLabelsListing(...): Return a list of all atom symbols which are present in the set

addSD2(...): Load a file containing molecules

addSD(...): Load a file containing molecules

addMoleculeCopy(...): Add a copy of a molecule object to the set

addKCF2(...): Load a file containing molecules

addKCF(...): Load a file containing molecules

getMolByIndex(...): Return A POINTER to the molecule specified by the Index (zero-based); NOTE: this pointer expires when the set or the molecules in the set are destroyed

length(...): Return the number of molecules in the molecule set

# Author(s)

Michael Mahr; base class written by Jean-Luc Perret and Pierre Mahe

#### Examples

```
sdfolder <- system.file("extdata",package="Rchemcpp")
sdf <- list.files(sdfolder,full.names=TRUE,pattern="small")
set <- new(Rmoleculeset)
set$addSD(sdf, FALSE)
```
readRmoleculeset *Generating an Rmoleculeset from an SDF file*

#### **Description**

This function uses the ChemmineR package to read an SDF file and converts it into an Rmoleculeset that can be used as input for the kernel functions sd2gram, sd2gramSpectrum, ..., sd2gram3Dpharma.

# Usage

```
readRmoleculeset(sdfFileName, detectArom = TRUE,
 bound = Inf, type = 2)
```
#### <span id="page-8-0"></span>sd2gram 9

# Arguments

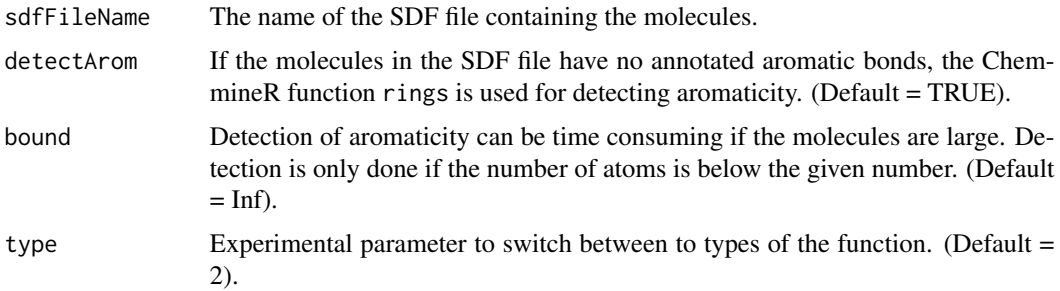

# Value

An instance of Rmoleculeset.

# Author(s)

Guenter Klambauer <rchemcpp@bioinf.jku.at>

<span id="page-8-1"></span>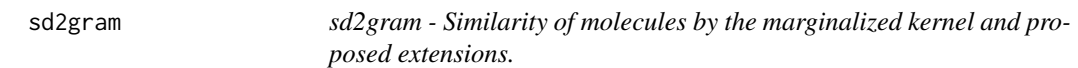

# Description

This tools compute the marginalized kernel (Kashima, 2004) and its proposed extensions (Mahe, 2005).

# Usage

```
sd2gram(sdf, sdf2, stopP = 0.1, filterTottering = FALSE,
 converg = as.integer(1000), atomKernelMatrix = "",
 flagRemoveH = FALSE, morganOrder = as.integer(0),
 silentMode = FALSE, returnNormalized = TRUE,
 detectArom = FALSE)
```
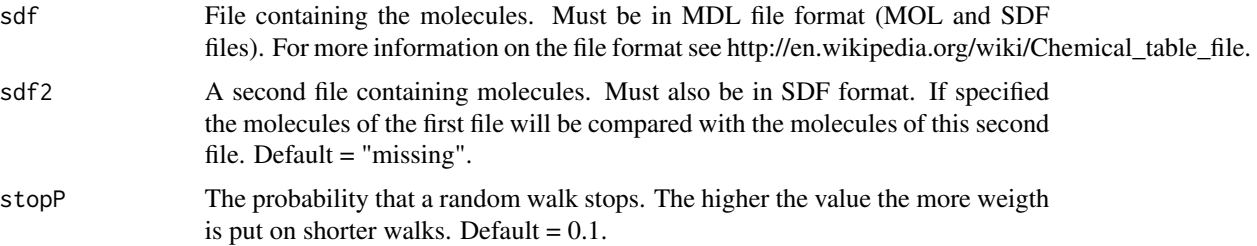

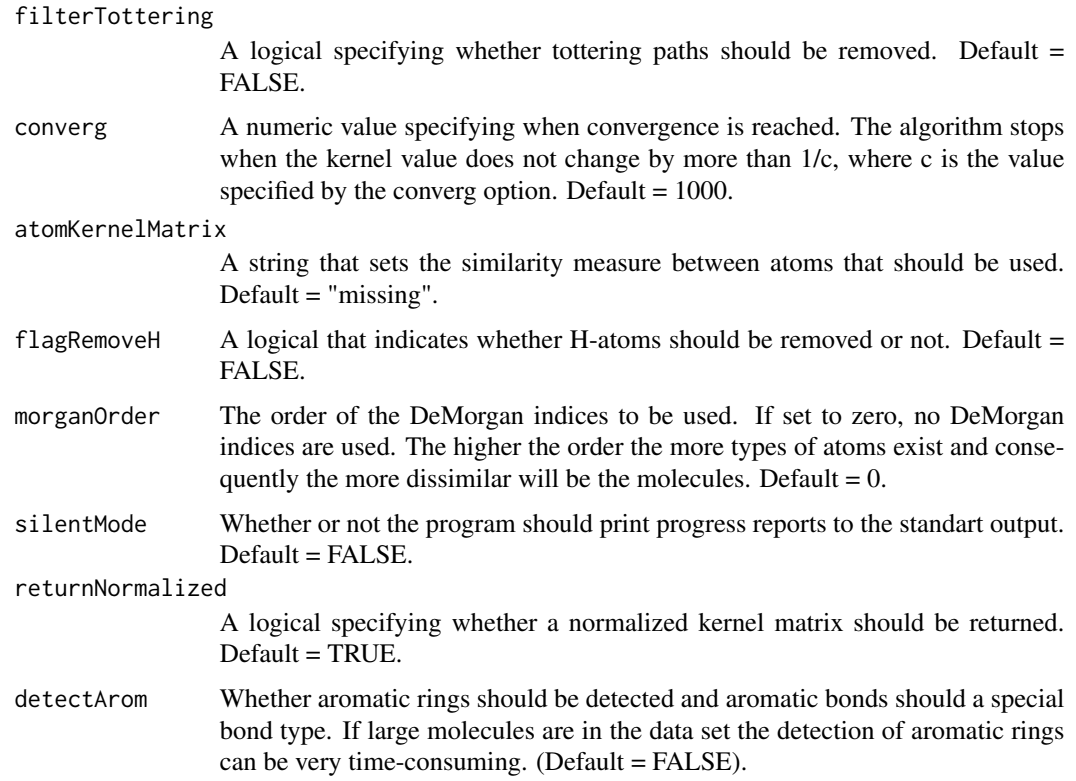

#### Value

A numeric matrix containing the similarity values between the molecules.

# Author(s)

Michael Mahr <rchemcpp@bioinf.jku.at> c++ function written by Jean-Luc Perret and Pierre Mahe.

### References

(Kashima, 2004) – H. Kashima, K. Tsuda, and A. Inokuchi. Kernels for graphs. In B. Schoelkopf, K. Tsuda, and J.P. Vert, editors, Kernel Methods in Computational Biology, pages 155-170. MIT Press, 2004.

(Mahe, 2005) – P. Mahe, N. Ueda, T. Akutsu, J.-L. Perret, and J.-P. Vert. Graph kernels for molecular structure- activity relationship analysis with support vector machines. J Chem Inf Model, 45(4):939-51, 2005.

```
sdfolder <- system.file("extdata",package="Rchemcpp")
sdf <- list.files(sdfolder,full.names=TRUE,pattern="small")
K <- sd2gram(sdf)
```
<span id="page-10-1"></span><span id="page-10-0"></span>

# Description

This tool implements the (exact version of) pharmacophore kernel for 3D structures of molecules (Mahe, 2006).

# Usage

```
sd2gram3Dpharma(sdf, sdf2, chargesFileName = "",
 chargesFileName2 = "",
  edgeKernelType = c("RBF", "triangular"),
  edgeKernelParameter = 1, atomKernelMatrix = "",
 flagRemoveH = FALSE, morganOrder = as.integer(0),
 morganChargesThreshold = 0, silentMode = FALSE,
 returnNormalized = TRUE, detectArom = FALSE)
```
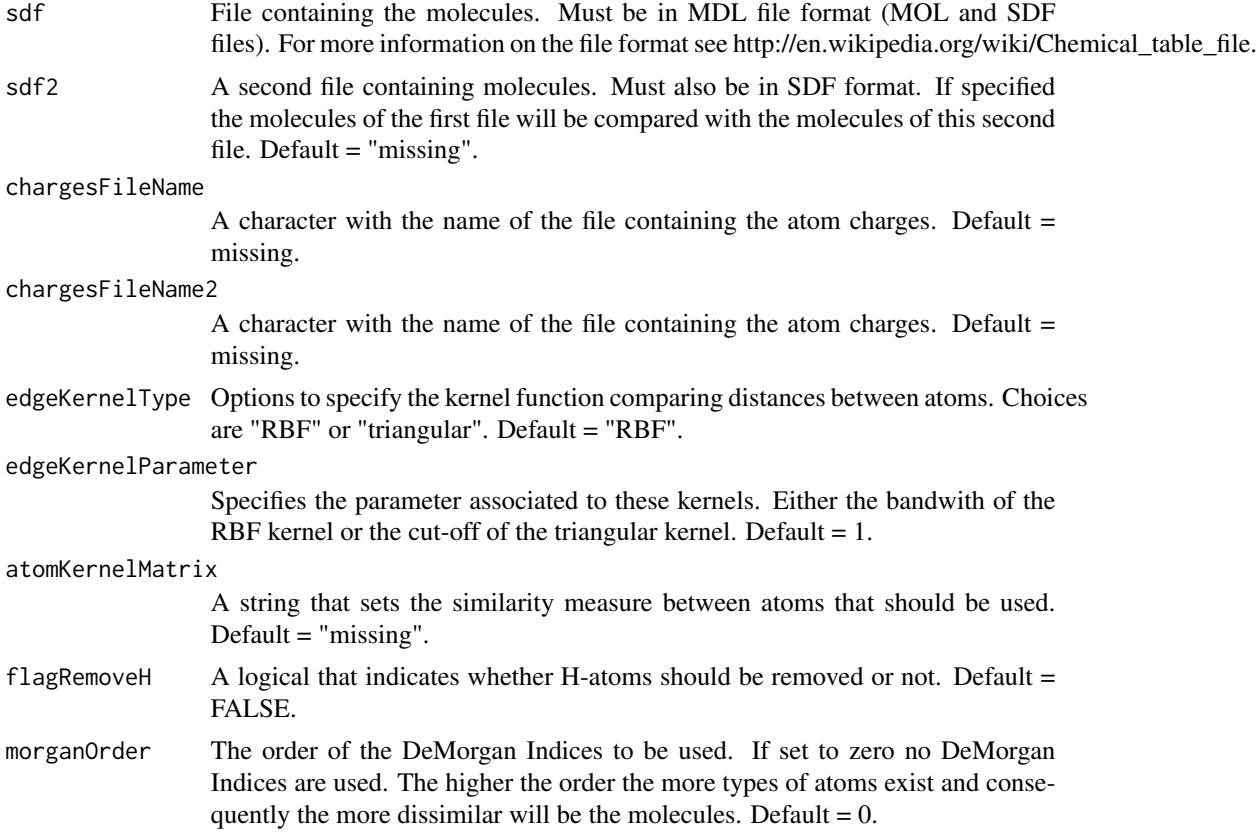

#### <span id="page-11-0"></span>morganChargesThreshold

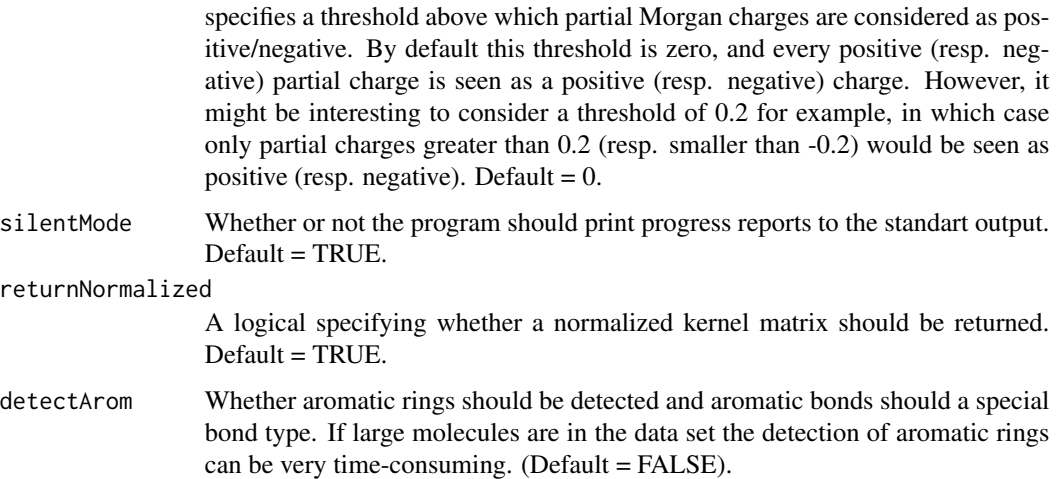

#### Value

A numeric matrix containing the similarity values between the molecules.

#### Author(s)

Michael Mahr <rchemcpp@bioinf.jku.at> c++ function written by Jean-Luc Perret and Pierre Mahe

#### References

(Mahe, 2006) – P. Mahe, L. Ralaivola, V. Stoven, and J.-P. Vert. The pharmacophore kernel for virtual screening with support vector machines. Technical Report, HAL:ccsd-00020066, Ecole des Mines de Paris, March 2006.

# Examples

```
sdfolder <- system.file("extdata",package="Rchemcpp")
sdf <- list.files(sdfolder,full.names=TRUE,pattern="tiny")
K <- sd2gram3Dpharma(sdf)
```
<span id="page-11-1"></span>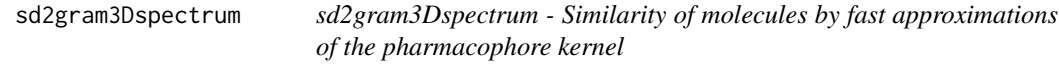

# Description

This tool implements the six discrete approximations of the pharmacophore kernel presented in "The pharmacophore kernel for virtual screening with support vector machines" (Mahe, 2006).

# Usage

```
sd2gram3Dspectrum(sdf, sdf2, chargesFileName = "",
 chargesFileName2 = "",
 kernelType = c("3Pspectrum", "3Pbinary", "3Ptanimoto", "2Pspectrum", "2Pbinary", "2Ptanimoto"),
 depthMax = as.integer(3), nBins = as.integer(20),
 distMin = 0, distMax = 20, flagRemoveH = FALSE,
 morganOrder = as.integer(0), chargesThreshold = 0,
 silentMode = FALSE, returnNormalized = TRUE,
 detectArom = FALSE)
```
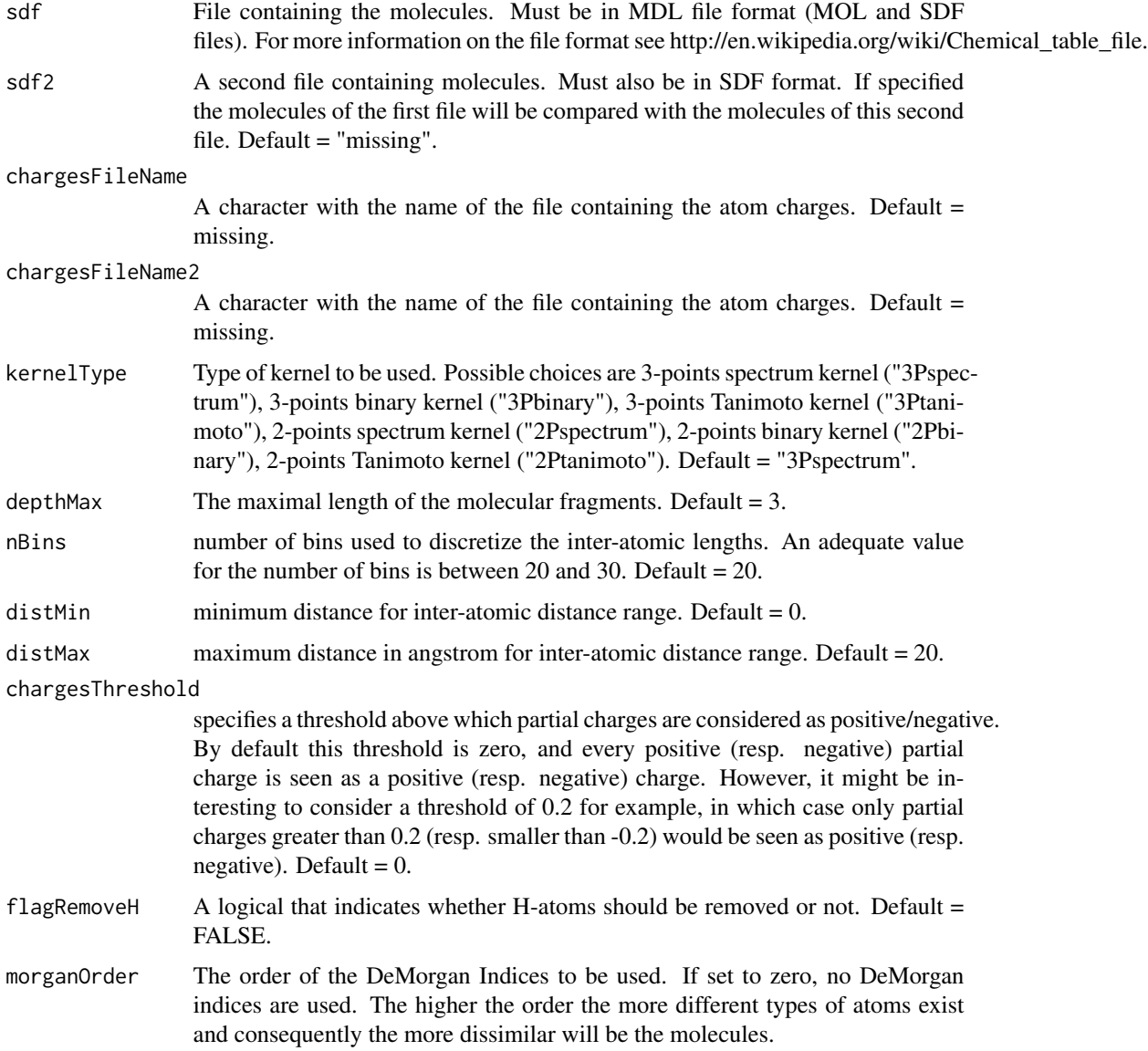

<span id="page-13-0"></span>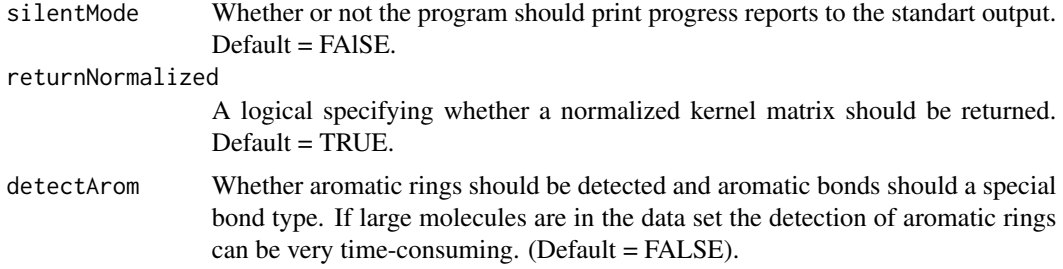

# Value

A numeric matrix containing the similarity values between the molecules.

#### Author(s)

Michael Mahr <rchemcpp@bioinf.jku.at> c++ function written by Jean-Luc Perret and Pierre Mahe

#### References

(Mahe, 2006) – P. Mahe, L. Ralaivola, V. Stoven, and J.-P. Vert. The pharmacophore kernel for virtual screening with support vector machines. Technical Report, HAL:ccsd-00020066, Ecole des Mines de Paris, March 2006.

#### Examples

```
sdfolder <- system.file("extdata",package="Rchemcpp")
sdf <- list.files(sdfolder,full.names=TRUE,pattern="tiny")
K <- sd2gram3Dspectrum(sdf)
```
<span id="page-13-1"></span>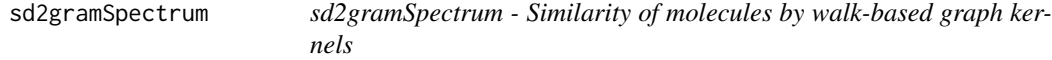

#### Description

This function computes several walk-based graph kernel functions based on finite length walks and a fast implementation for input SDF file(s).

#### Usage

```
sd2gramSpectrum(sdf, sdf2,
 kernelType = c("spectrum", "tanimoto", "minmaxTanimoto", "marginalized", "lambda"),
 margKernelEndProbability = 0.1, lambdaKernelLambda = 1,
 depthMax = as.integer(3), onlyDepthMax = FALSE,
 flagRemoveH = FALSE, morganOrder = as.integer(0),
 silentMode = FALSE, returnNormalized = TRUE,
 detectArom = FALSE)
```
# Arguments

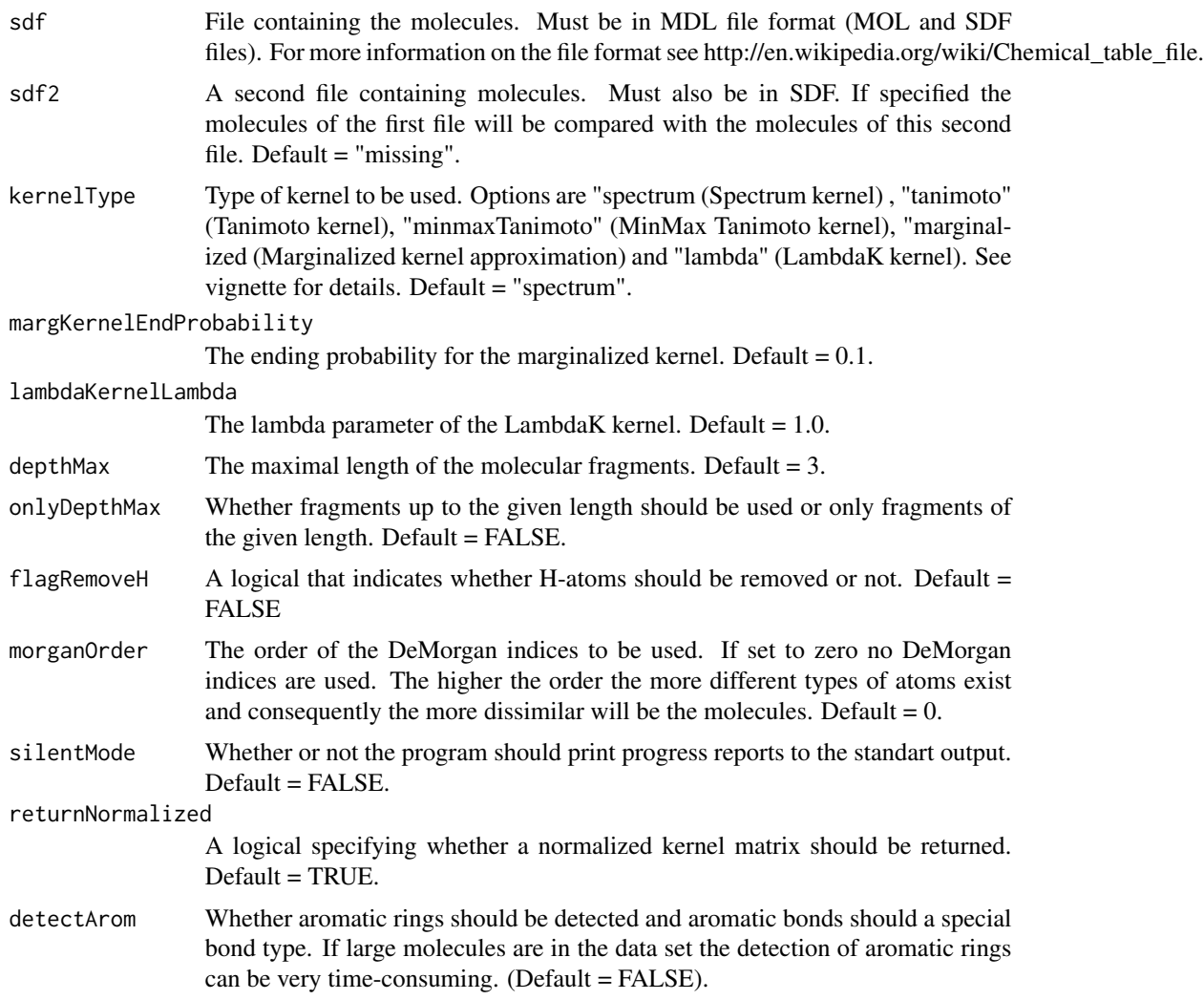

# Value

A numeric matrix containing the similarity values between the molecules.

#### Author(s)

Michael Mahr <rchemcpp@bioinf.jku.at> c++ function written by Jean-Luc Perret and Pierre Mahe

```
sdfolder <- system.file("extdata",package="Rchemcpp")
sdf <- list.files(sdfolder,full.names=TRUE,pattern="tiny")
K <- sd2gramSpectrum(sdf)
```
<span id="page-15-1"></span><span id="page-15-0"></span>sd2gramSubtree *sd2gramSubtree - Similarity of molecules by several graph kernels based on the count of common subtrees*

# Description

This tools computes several graph kernels based on the detection of common subtrees: the so-called tree-pattern graph kernels, originally introduced in (Ramon, 2003), and revisited in (Mahe, 2006).

#### Usage

```
sd2gramSubtree(sdf, sdf2,
 kernelType = c("sizebased", "branchingbased"),
 branchKernelUntilN = FALSE, lambda = 1,
 depthMax = as.integer(3), flagRemoveH = FALSE,
 filterTottering = FALSE, morganOrder = as.integer(0),
 silentMode = FALSE, returnNormalized = TRUE,
 detectArom = FALSE)
```
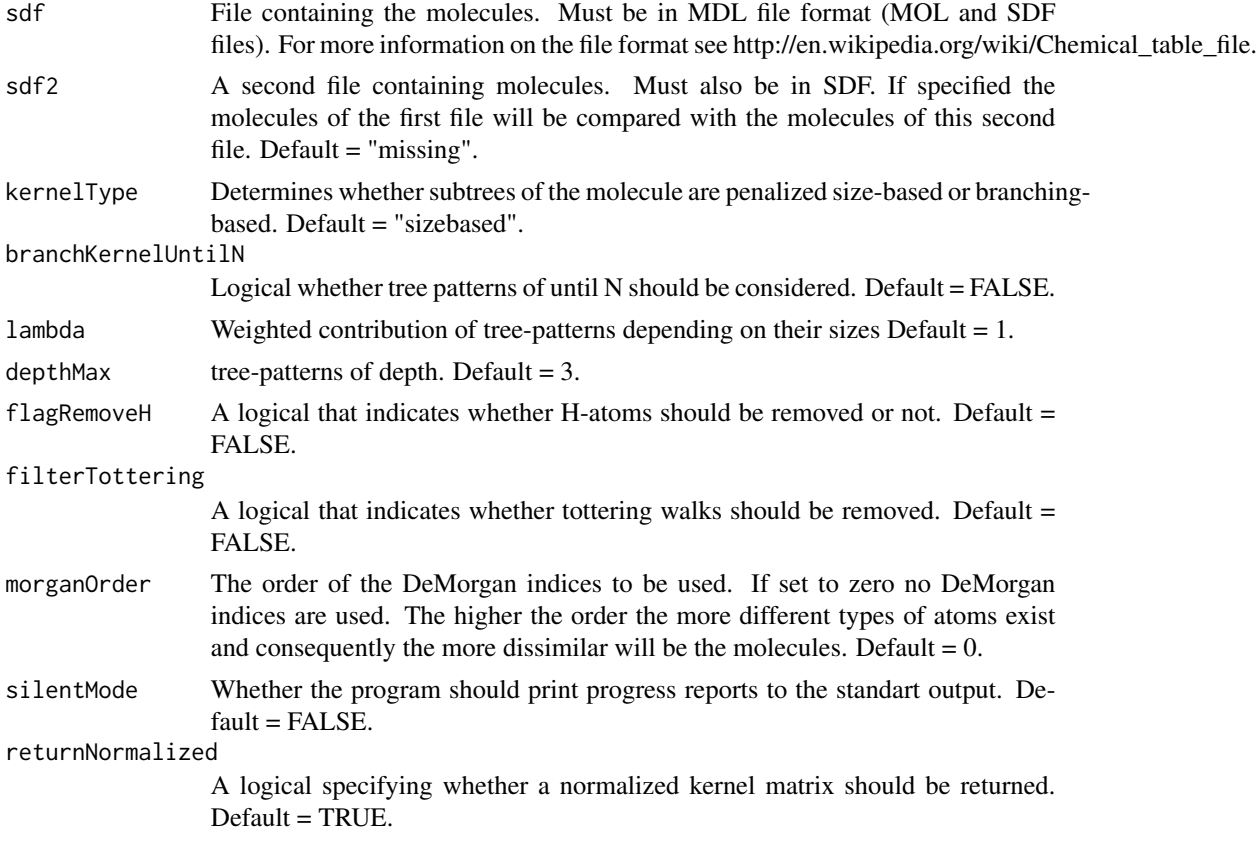

# sd2gramSubtree 17

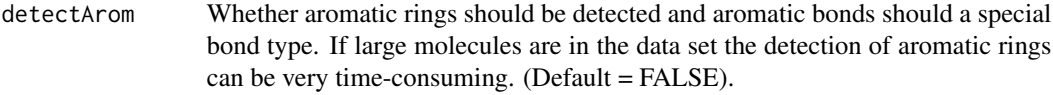

# Value

A numeric matrix containing the similarity values between the molecules.

#### Author(s)

Michael Mahr <rchemcpp@bioinf.jku.at> c++ function written by Jean-Luc Perret and Pierre Mahe

#### References

(Mahe, 2006) – P. Mahe and J.-P. Vert. Graph kernels based on tree patterns for molecules. Technical Report, HAL:ccsd-00095488, Ecoles des Mines de Paris, September 2006. (Ramon, 2003) – J. Ramon and T. Gaertner. Expressivity versus efficiency of graph kernels. In T. Washio and L. De Raedt, editors, Proceedings of the First International Workshop on Mining Graphs, Trees and Sequences, pages 65-74, 2003.

```
sdfolder <- system.file("extdata",package="Rchemcpp")
sdf <- list.files(sdfolder,full.names=TRUE,pattern="small")
K <- sd2gramSubtree(sdf)
```
# <span id="page-17-0"></span>Index

∗Topic classes Rcpp\_Rmolecule-class, [6](#page-5-0) Rcpp\_Rmoleculeset-class, [7](#page-6-0) ∗Topic package Rchemcpp-package, [2](#page-1-0) createRMolecule, [3](#page-2-0) getMoleculeNamesFromSDF, [4](#page-3-0) getMoleculePropertyFromSDF, [5](#page-4-0) length,Rcpp\_Rmoleculeset-method *(*Rcpp\_Rmoleculeset-class*)*, [7](#page-6-0) Rchemcpp *(*Rchemcpp-package*)*, [2](#page-1-0) Rchemcpp-package, [2](#page-1-0) Rcpp\_Rmolecule-class, [6](#page-5-0) Rcpp\_Rmoleculeset-class, [7](#page-6-0) readRmoleculeset, [8](#page-7-0) Rmolecule *(*Rcpp\_Rmolecule-class*)*, [6](#page-5-0) Rmoleculeset *(*Rcpp\_Rmoleculeset-class*)*, [7](#page-6-0) sd2gram, *[3](#page-2-0)*, [9](#page-8-0) sd2gram3Dpharma, *[3](#page-2-0)*, [11](#page-10-0) sd2gram3Dspectrum, *[3](#page-2-0)*, [12](#page-11-0) sd2gramSpectrum, *[3](#page-2-0)*, [14](#page-13-0) sd2gramSubtree, *[3](#page-2-0)*, [16](#page-15-0)